## **Impact of Double Screening Travellers for Varying Diseases**

This notebook is to be used to obtain detection rates from the updated BoarderScreening code contained in the SIRA package. As such, this work, as opposed to that contained in the BorderScreening notebook, looks to take advantage of the newly added functionaltiy that allows the user to model all incoming travellers undertaking a period of additional isolation after arrival into the destination country. The model then reports the proportion of infected travellers (those that successfully board their flight) that will be detected by testing adminisitered either on arrival, or at the end of their self-isolation period. We then plan to report the data obtained by this updated model in paper which is to follow up the original border screening article. In this new paper, we plan to compare the results of the two models and determine what affect requiring all incoming travellers to complete a period of self-isolation has on detection rates during a disease outbreak outbreaks.

Aside from assessing a range of diseases, we shall also be varying flight time to model situations where the outbreak has occured in countries of varying distance away from the destination country.

```
In [1]:
In [2]:
          from sira import border_screening
1
          import matplotlib.pyplot as plt
2
          import numpy.random as rand
3
          import scipy.stats as stats
4
          import matplotlib as mpl
5
          import pandas as pd
6
          import numpy as np
7
          import os
8
          flight_ranges = [(3,5), (7,9), (11,13)]
1
            exp_ranges = []
            diseases =['Ebola', 'SARS', 'Influenza']
            FULL_diseases =['COVID-19', 'Influenza', 'SARS', 'Ebola']
            inc_dists = {'Ebola':stats.gamma, 'SARS':stats.weibull_min, 'Influenza':stats.gamma, 
                           'COVID-19': stats.lognorm}
            inc_params = {'Ebola':{'a':8.27054, 'scale': 1.51139}, 
                            'SARS':{'c':2.59, 'scale':5.8}, 
              'Influenza':{'a':4.7556, 'scale':0.3007},
              'COVID-19': {'s':0.47238, 'scale': np.exp(1.6112)}}
          \mathcal{L}3
          4
         5
         6
         7
         8
         9
         10
        11
         12
        13
         14
         15
```
## **Incubation period distributions**

We now quickly test that these distributions look as they should. We therefore quickly draw the dstributions described above to see how they appear.

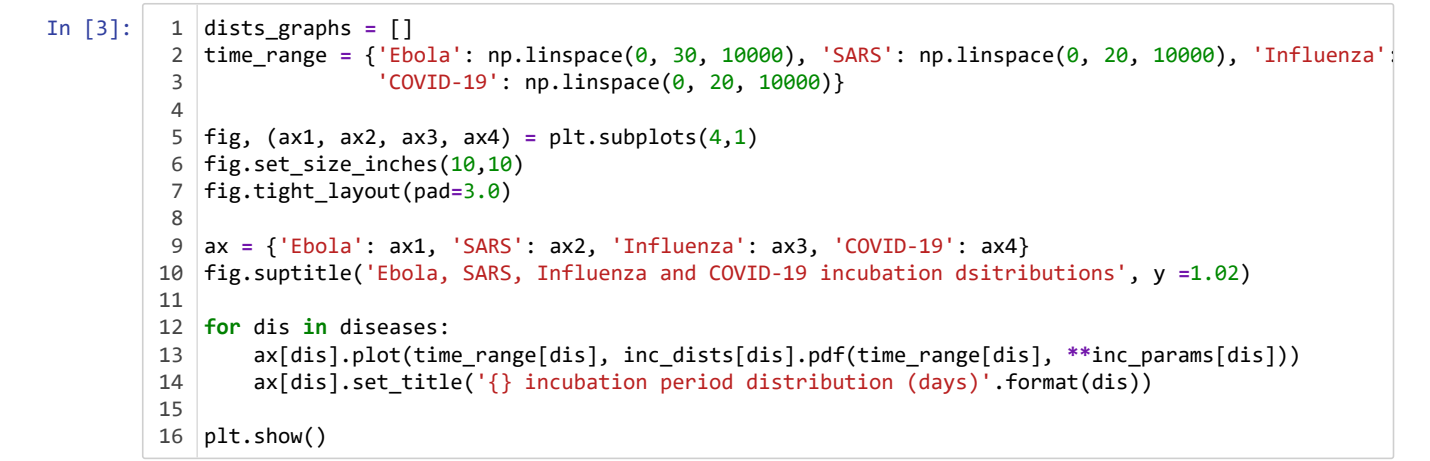

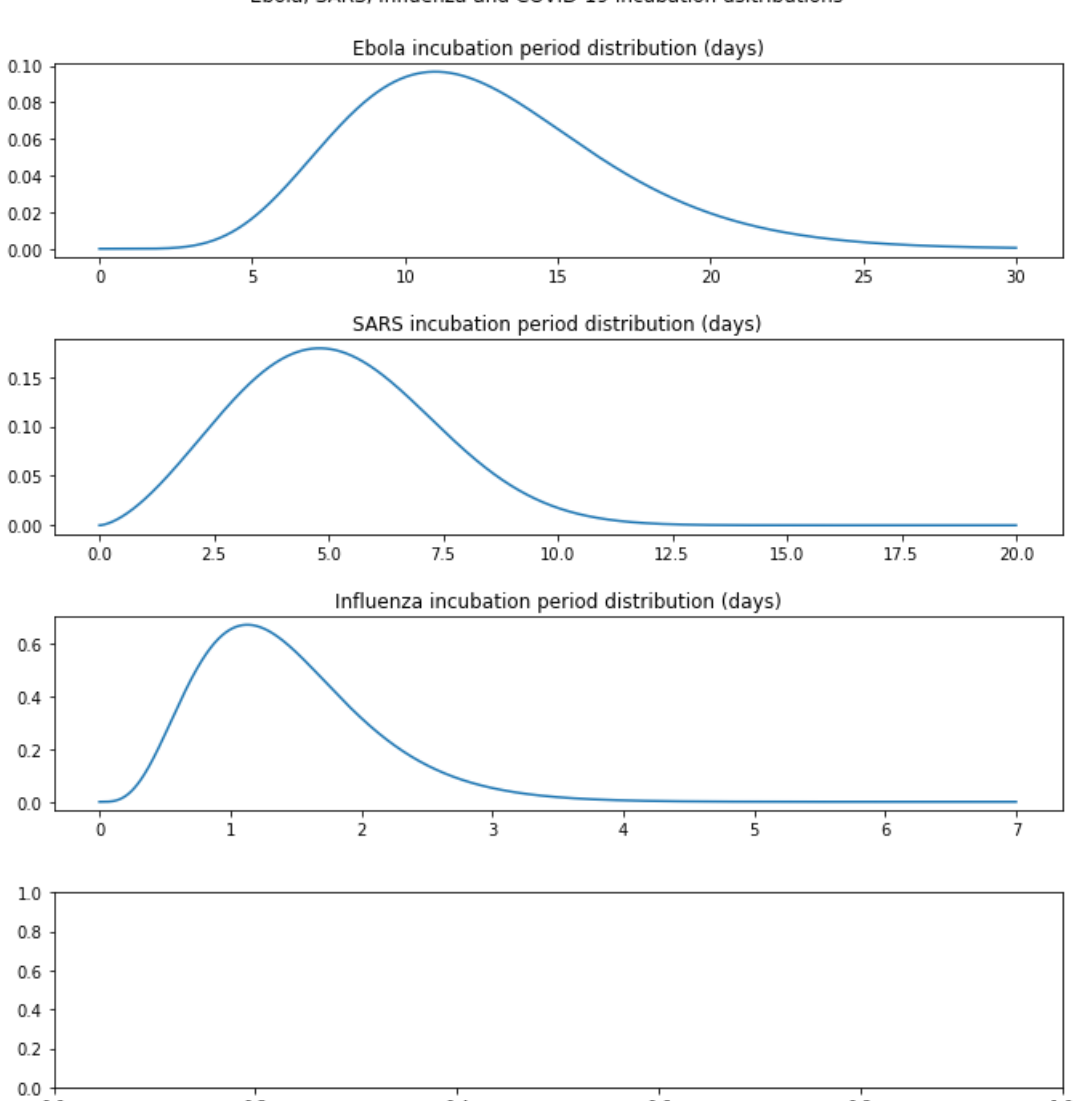

 $0.4$ 

 $0.6$ 

 $0.8$ 

 $1.0$ 

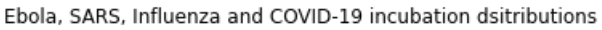

 $0.2$ 

 $0.0$ 

```
In [4]:
In [5]:
In [6]:
         # Values to describe the upper limit to the windows in which travellers have been infected prior 
1
         # flights
2
         border_shut = [72, 168, 336]
4
         # Values to describe the different times that travellers will be required to isolate for in diffe
6
         isolation_times = [i*24 for i in range(1, 15)]
7
            df = pd.DataFrame(columns=['Disease name', 
                                       'Flight time range',
                                     'Exposure range (days)',
                                     'Self-isolation period (days)',
                                     'Calculated border screening success rate'], index=range(1,600))
            for i in range(126):
                fly = flight_ranges[i % 3]
                exp = border_shut[(int(np.floor(i / 3)) % 3)]
                iso = isolation_times[int(np.floor(i/9))]
                tmp_list = []
                for _ in range(100):
                    screening = border_screening(num_people = 10000,
                                             flight_dist = rand.uniform,
                                             exp_dist = rand.uniform,
                                             inc_dist = rand.gamma, 
                                             time_scale = 'days',
                                             second_screen = iso,
                                             release_time = iso+0.0001,
             **{
                                                'exp':{'low':0, 'high':exp},
             'inc':{'shape':8.27054, 'scale':1.51139},
            ' flight':{'low':fly[0], 'high':fly[1]}
             }
            ) tmp_list.append(screening)
                avg_screening = np.mean(tmp_list)
                percentile_5 = np.percentile(tmp_list, 5)
                percentile_95 = np.percentile(tmp_list, 95)
                screening_rate = f'{avg_screening} ({percentile_5} - {percentile_95})'
                df.loc[i+1] = pd.Series({'Disease name': 'Ebola', 
                                                  'Exposure range (days)': '(0, {})'.format(exp/24),
                                                  'Flight time range': 'Uniform {}'.format(fly), 
                                                  'Self-isolation period (days)': iso/24,
                                                  'Calculated border screening success rate': screening_rate
         3
         5
         1
         \overline{\phantom{0}}3
         4
         5
         1
         2
         3
         4
         5
         6
         7
         8
         9
        10
        11
        12
        13
        14
        15
        16
        17
        18
        19
        20
        21
        2223
        2425
        26
        2728
        29
        30
        31
        32
        33
```

```
In [7]:
In [8]:
            for i in range(126):
                 fly = flight_ranges[i % 3]
                 exp = border_shut[(int(np.floor(i / 3)) % 3)]
                 iso = isolation_times[int(np.floor(i/9))]
                 tmp_list = []
                 for _ in range(100):
                     screening = border_screening(num_people = 10000,
                                          flight_dist = rand.uniform,
                                          exp_dist = rand.uniform,
                                          inc_dist = rand.weibull, 
                                          time_scale = 'days',
                                          second_screen = iso,
                                          release_time = iso+0.0001,
             **{
                                             'exp':{'low':0, 'high':exp},
                                             'inc':{'c':2.59, 'scale':5.8},
                                             'flight':{'low':fly[0], 'high':fly[1]}
             }
            ) tmp_list.append(screening)
                 avg_screening = np.mean(tmp_list)
                 percentile_5 = np.percentile(tmp_list, 5)
                 percentile_95 = np.percentile(tmp_list, 95)
                screening rate = f'{avg_screening} ({percentile 5} - {percentile 95})'
                 df.loc[i+127] = pd.Series({'Disease name':'SARS', 
                                       'Flight time range': 'Uniform {}'.format(fly), 
                                       'Exposure range (days)': '(0, {})'.format(exp/24), 
                                       'Self-isolation period (days)': iso/24,
                                       'Calculated border screening success rate': screening_rate})
            for i in range(126):
                 fly = flight_ranges[i % 3]
                 exp = border_shut[(int(np.floor(i / 3)) % 3)]
                 iso = isolation_times[int(np.floor(i/9))] 
                 tmp_list = []
                 for _ in range(100):
                     screening = border_screening(num_people = 10000,
                                          flight_dist = rand.uniform,
                                          exp_dist = rand.uniform,
                                          inc_dist = rand.gamma, 
                                          time_scale = 'days',
                                          second_screen = iso,
                                          release_time = iso+0.0001, 
                                          **{
                                             'exp':{'low':0, 'high':exp},
             'inc':{'shape':4.7556, 'scale':0.3007},
            ' flight':{'low':fly[0], 'high':fly[1]}
             }
            ) tmp_list.append(screening)
                 avg_screening = np.mean(tmp_list)
                 percentile_5 = np.percentile(tmp_list, 5)
                 percentile_95 = np.percentile(tmp_list, 95)
                 screening_rate = f'{avg_screening} ({percentile_5} - {percentile_95})'
                 df.loc[i+253] = pd.Series({'Disease name':'Influenza', 
                                       'Flight time range': 'Uniform {}'.format(fly), 
                                       'Exposure range (days)': '(0, {})'.format(exp/24), 
                                        'Self-isolation period (days)': iso/24,
                                       'Calculated border screening success rate': screening_rate})
         1
         \mathfrak{D}3
         4
         5
         6
         7
         8
         9
        10
        11
        12
        13
        14
        15
        16
        17
        18
        19
        20
        21
        2223
        24
        25
        26
        27
        28
        2930
        31
        32
        33
        34
         1
         2
         3
         4
         5
         6
         7
         8
         9
        10
        11
        12
        13
        14
        15
        16
        17
        18
        19
        20
        21
        22
        23
        24
        25
        26
        27
        28
        29
        30
        31
        32
        33
```
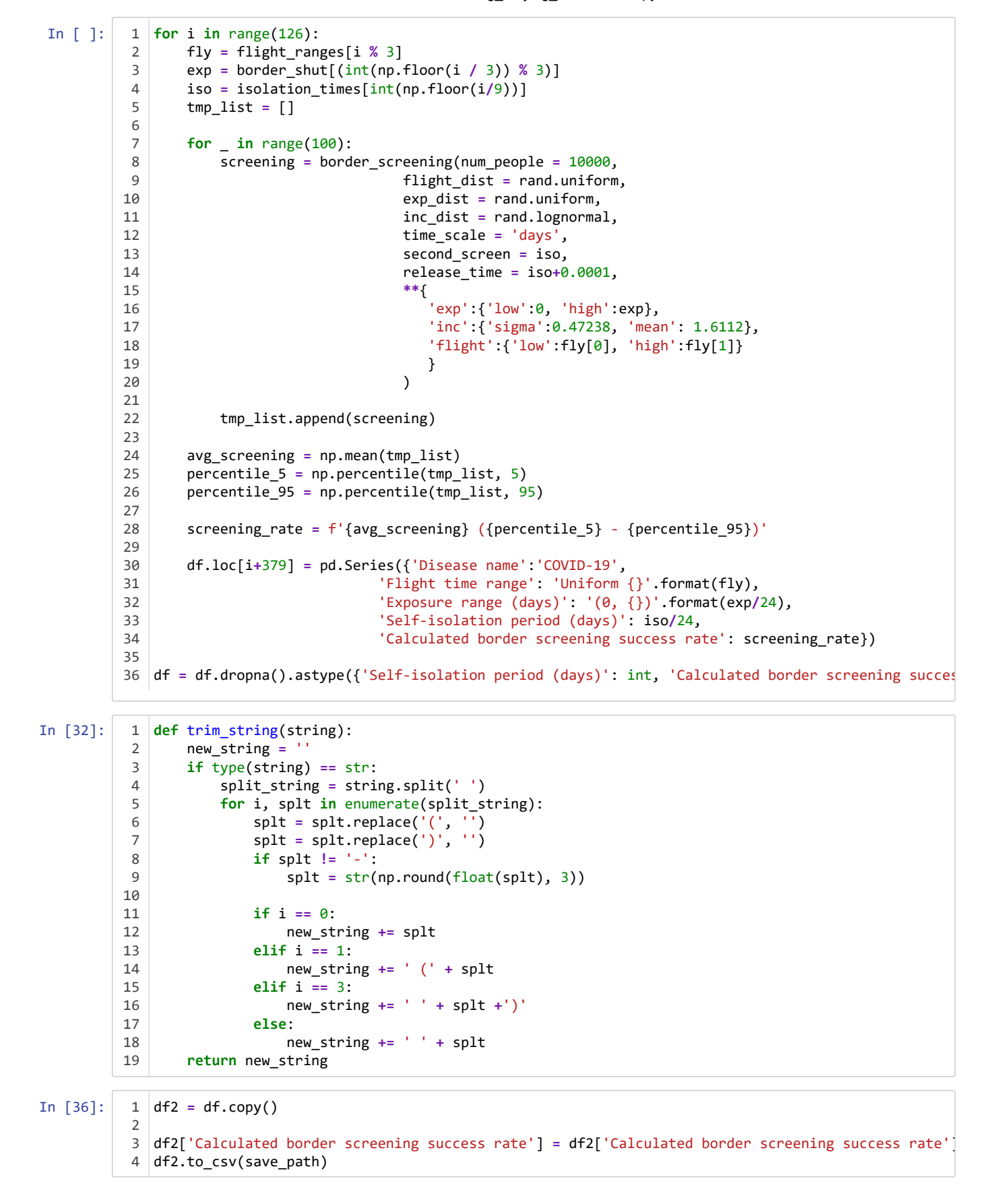

In  $[34]$ :  $\begin{array}{|c} 1 \end{array}$ df

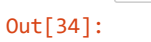

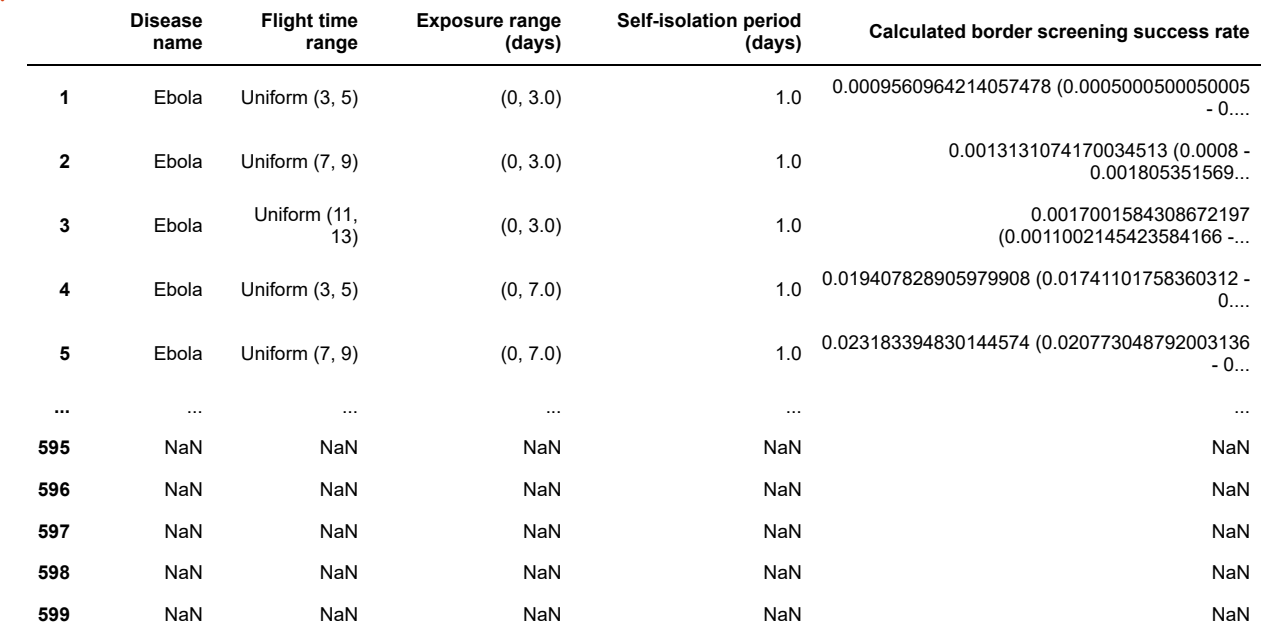

599 rows × 5 columns

In  $[10]$ :

cwd\_path **=** os.getcwd() 1 save\_path **=** os.path.join(cwd\_path, 'DoubleScreening\_VaryingDisease\_2.csv') 2

df.to\_csv(save\_path) 43

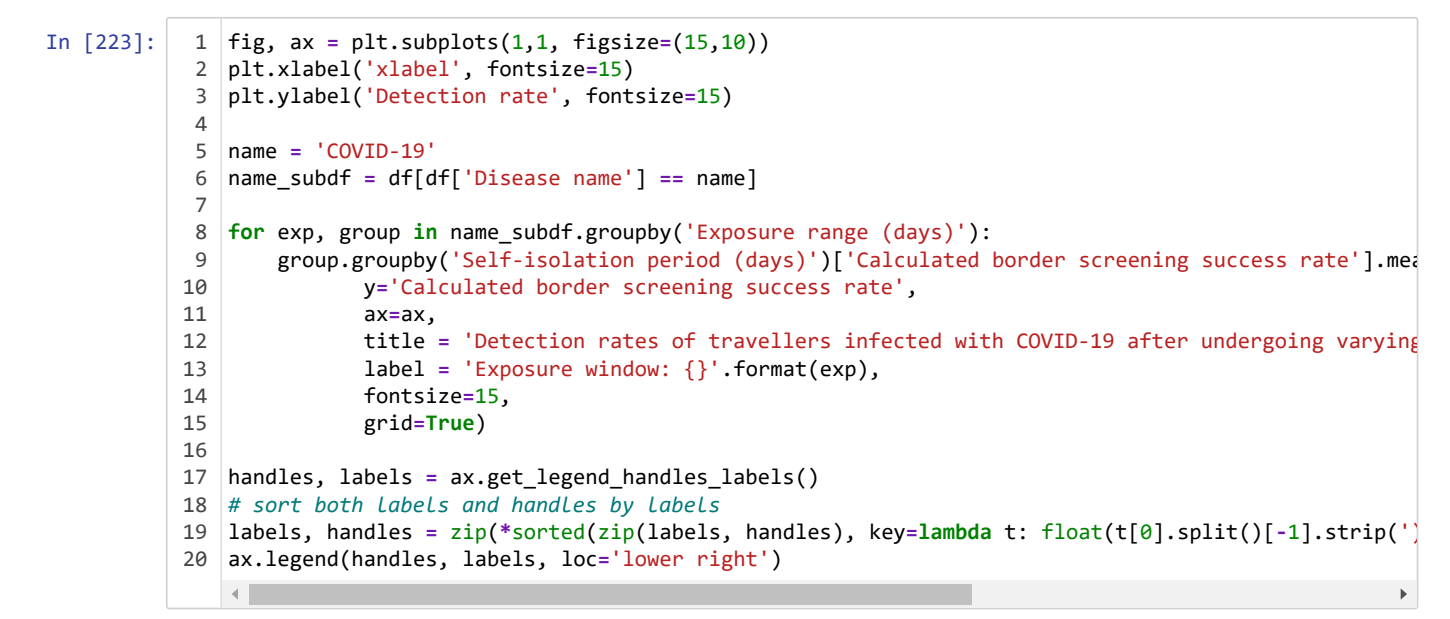

Out[223]: <matplotlib.legend.Legend at 0x1b0c8b89ac8>

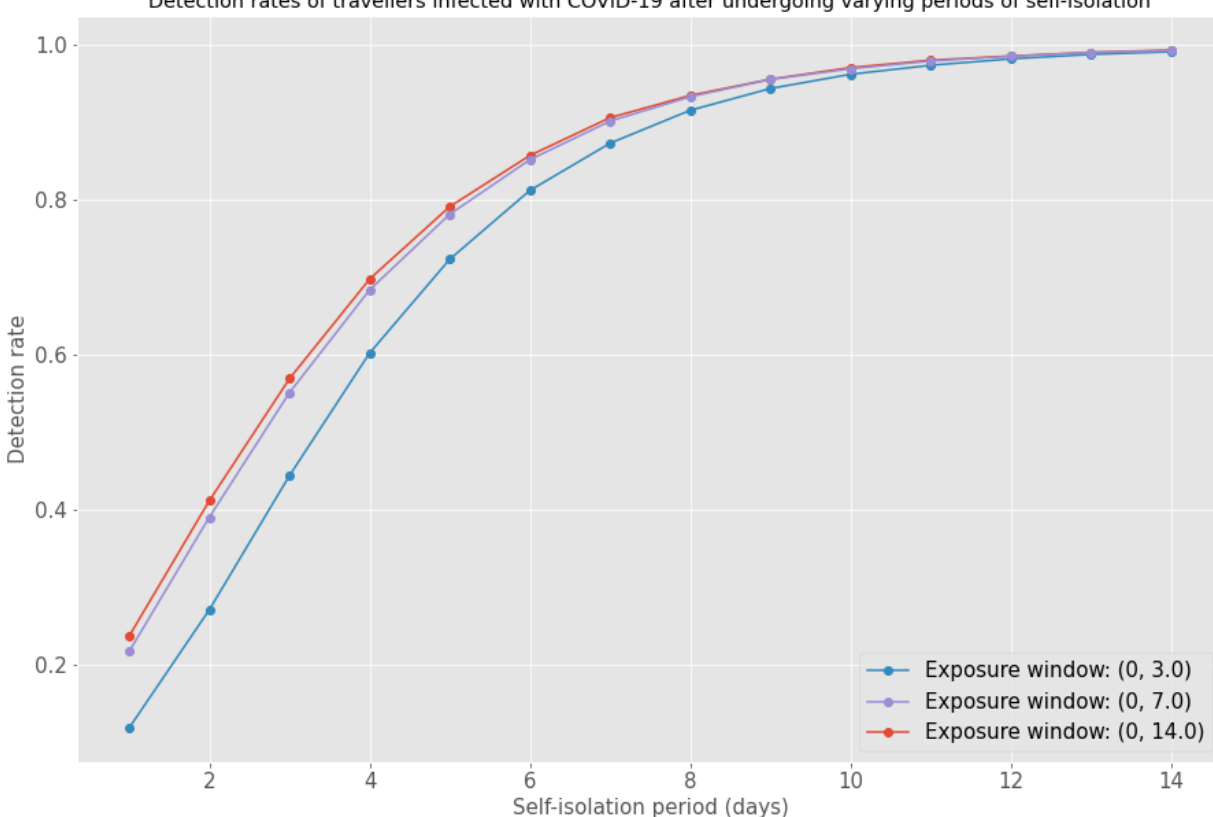

Detection rates of travellers infected with COVID-19 after undergoing varying periods of self-isolation

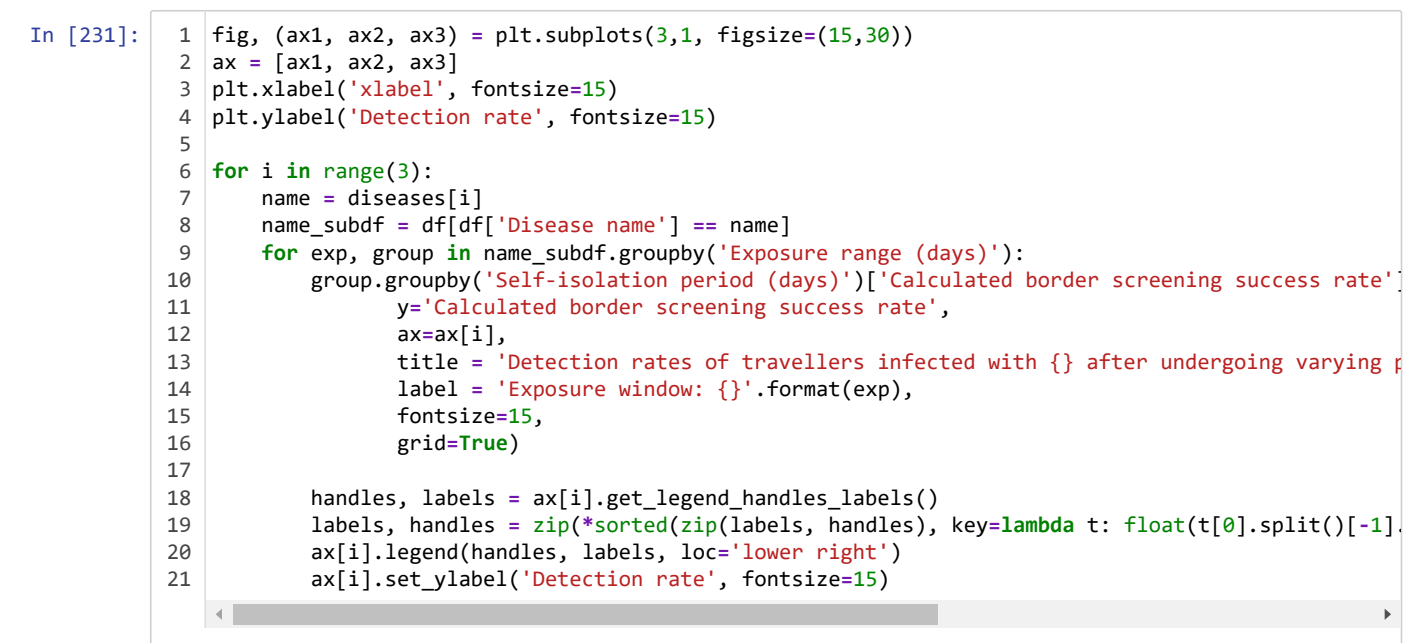

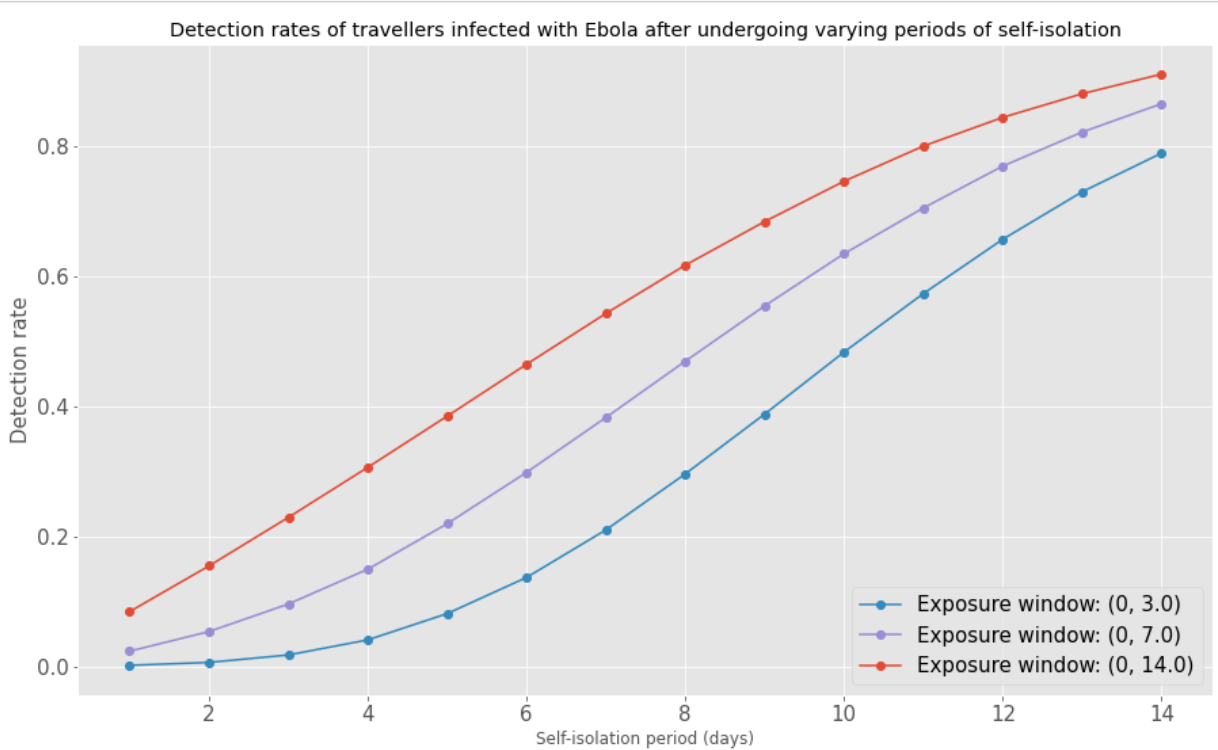

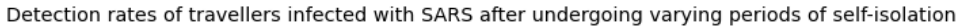

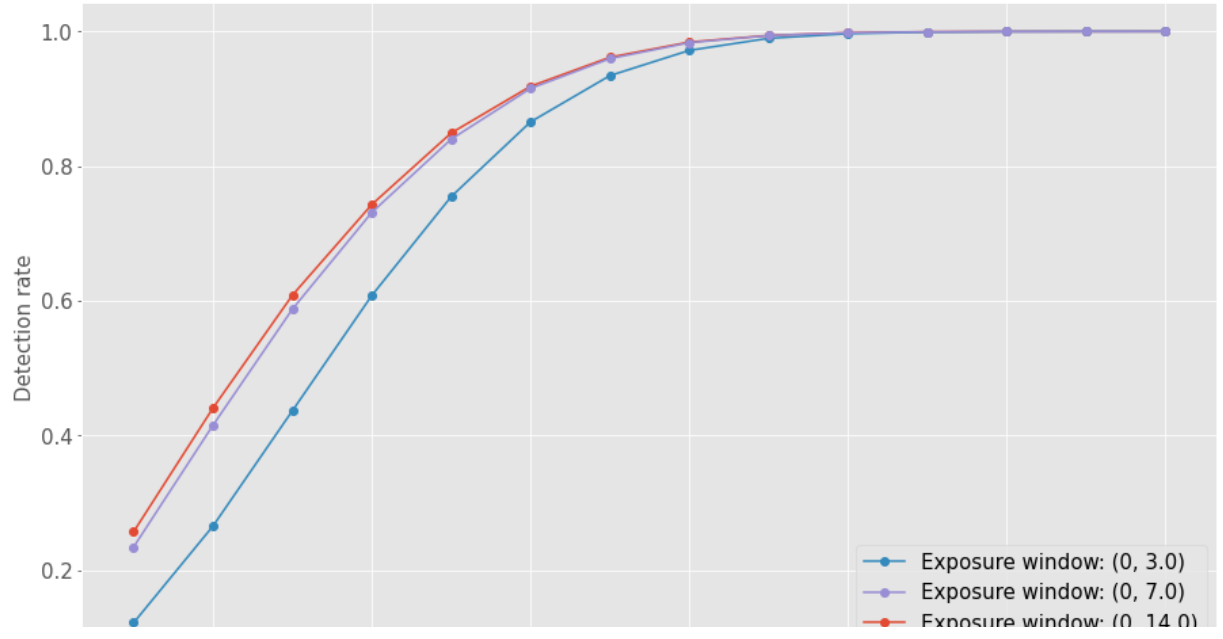

localhost:8888/notebooks/SIRA/notebooks/DoubleScreening\_varying\_diseases.ipynb 8/11

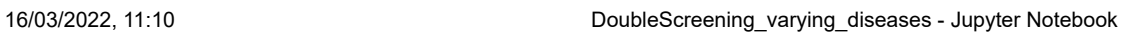

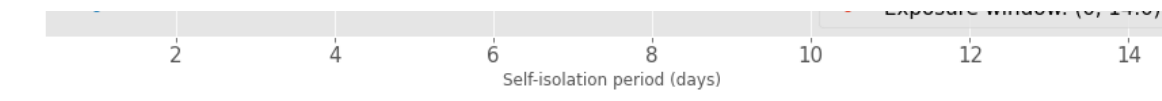

## Detection rates of travellers infected with Influenza after undergoing varying periods of self-isolation

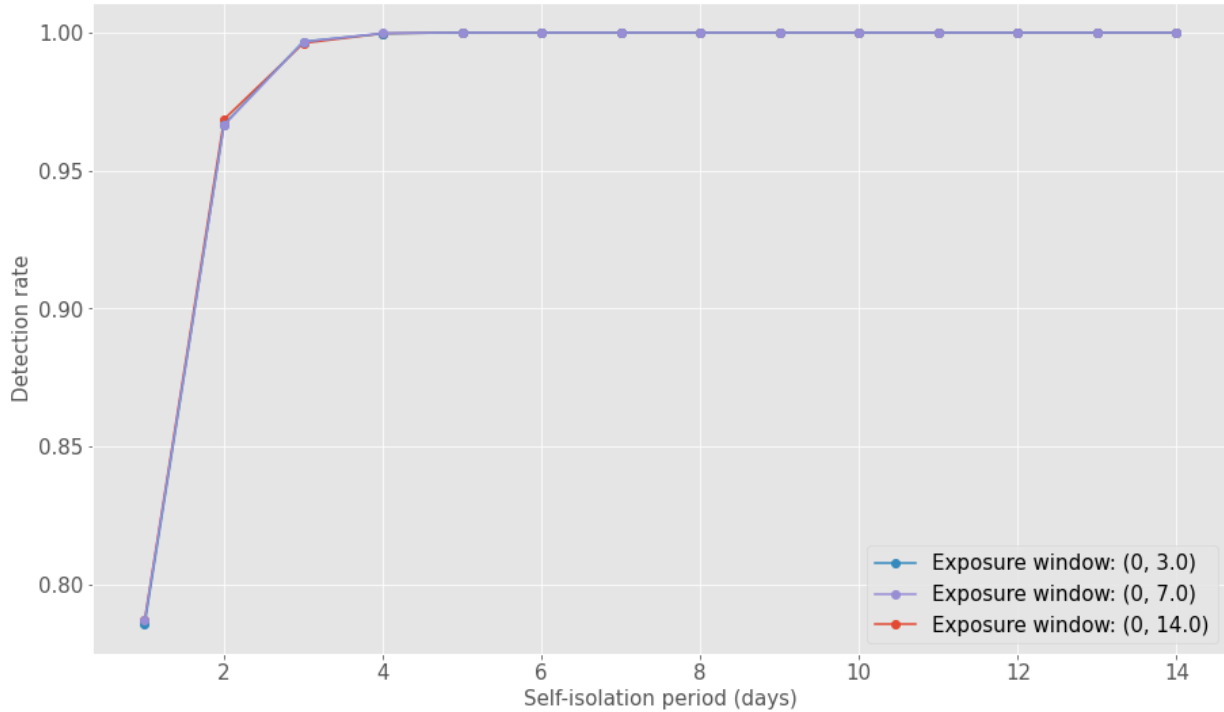

```
In [281]: mpl.rcParams['axes.prop_cycle'] = mpl.cycler(color=["r", "g", "b"]) 
            1
            \overline{2}3
               fig, ((ax1, ax2), (ax3, ax4)) = plt.subplots(2,2, figsize=(18,18))
            4
               ax = [ax1, ax2, ax3, ax4]
               plt.xlabel('xlabel', fontsize=20)
            5
            6
            7
               for i in range(4):
                    name = FULL_diseases[i]
            8
            9
                    name_subdf = df[df['Disease name'] == name] 
           10
                    for exp, group in name_subdf.groupby('Exposure range (days)'):
                        group.groupby('Self-isolation period (days)')['Calculated border screening success rate']
           11
           12
                               y='Calculated border screening success rate',
           13
                ax=ax[i],
           14
                label = 'Exposure window: {}'.format(exp),
           15
                               fontsize=20,
           16
                               #colormap='plasma',
           17
                               grid=True)
           18
           19
                        handles, labels = ax[i].get_legend_handles_labels()
           20
                        labels, handles = zip(*sorted(zip(labels, handles), key=lambda t: float(t[0].split()[-1].
                        #ax[i].legend(handles, labels, loc='lower right')
           21
                        ax[i].set_title(f'{name}', fontsize=20)
           22
           23
                        if (i % 2) == 0:
                            ax[i].set_ylabel('Detection rate', fontsize=20)
           24
           25
           26
                        if i in [2,3]:
           27
                            ax[i].set_xlabel('Self-isolation period (days)', fontsize=20)
           28
                        else:
           29 ax[i].set_xlabel('', fontsize=20)
           30
           fig.legend(handles, labels, loc='lower center', fontsize=20)
31
           32
           fig.savefig('self_isolation_plot.png')
33\left\| \cdot \right\|
```
16/03/2022, 11:10 DoubleScreening\_varying\_diseases - Jupyter Notebook

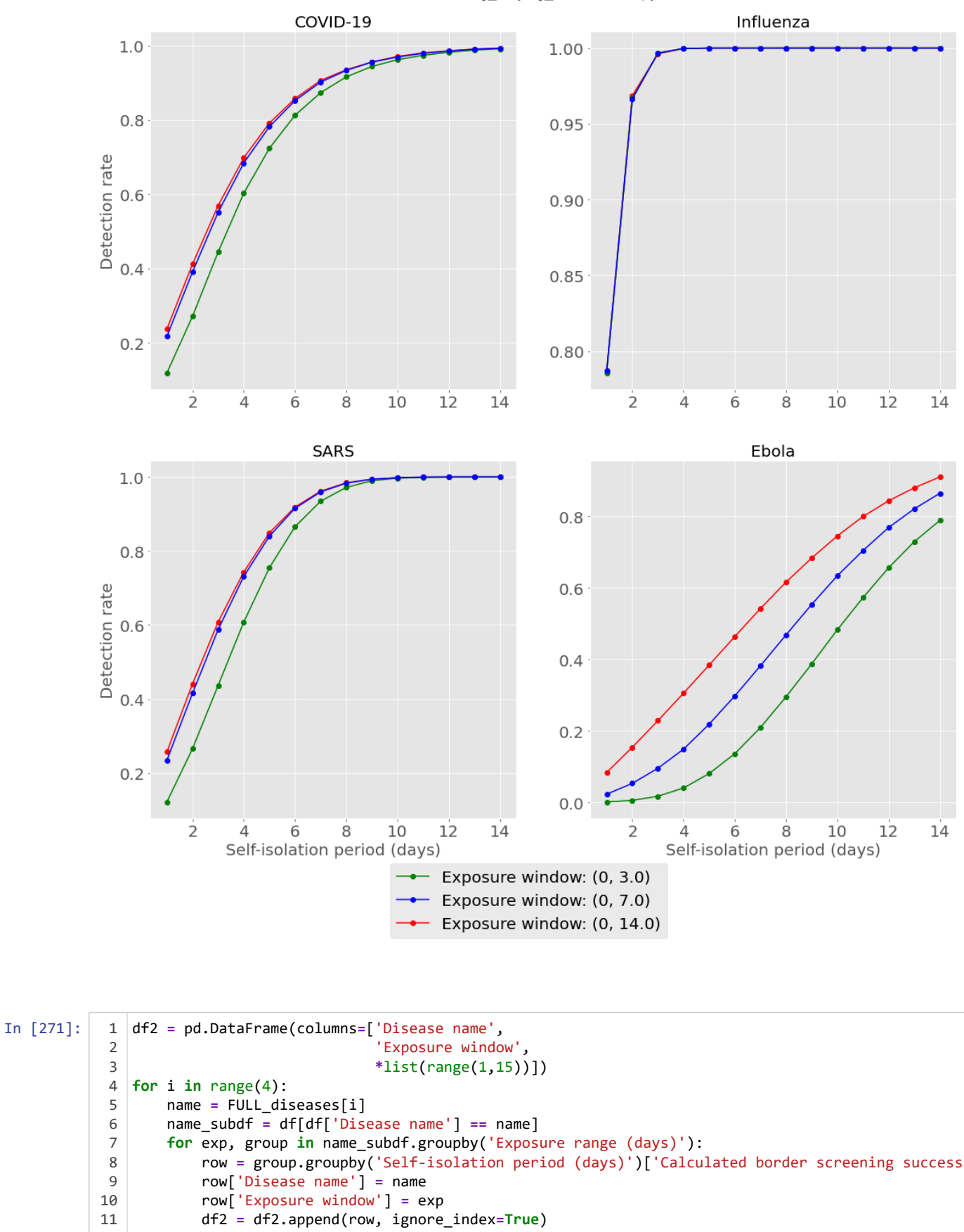

In [273]:

df2.to\_csv('mean\_scr\_iso\_res.csv') 1